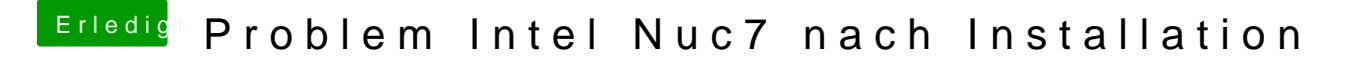

Beitrag von sveen vom 15. März 2019, 11:22

@pepply das ist ja genau die Anleitung die ich gebhloOnSm & athiabos. Inkl.